Confocal laser scanning microscope LSM710 Basic operation

2021.5.18

## <Start up the system>

1. Remove the **blue cover**. Turn on the **main switch** 1

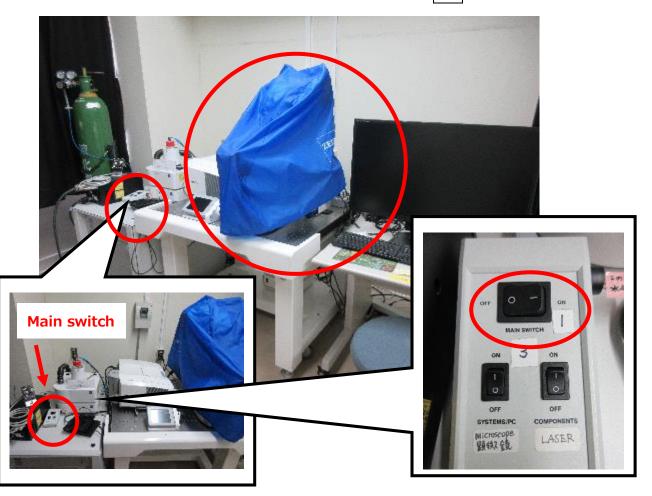

2. Confirm the **horizontal position** of the **power key** 2 (You don't have to turn it.)

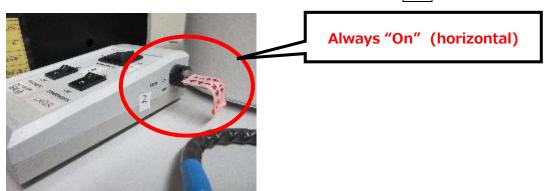

## 3. Turn on two sub switches 3

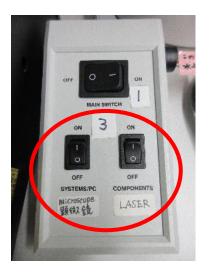

4. Turn on the laser box (4-1)

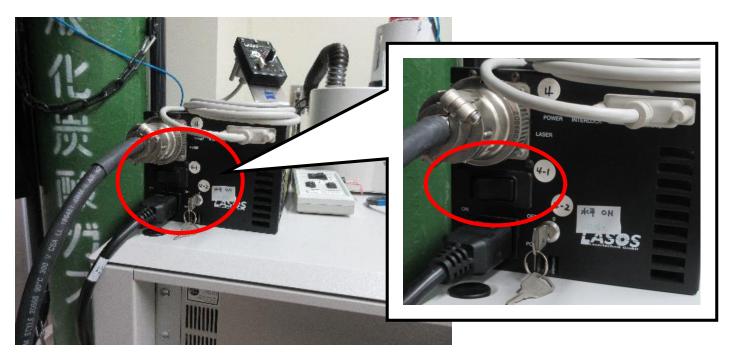

5. Turn the **laser key** (clockwise to **horizontal**) of the box (4-2) to the on position.

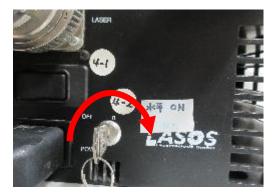

6. Wait about **5 min** to warm up the laser.

### **%** You can proceed below while waiting.

7. Turn on the **fluorescent lamp** 5

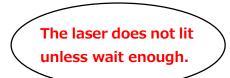

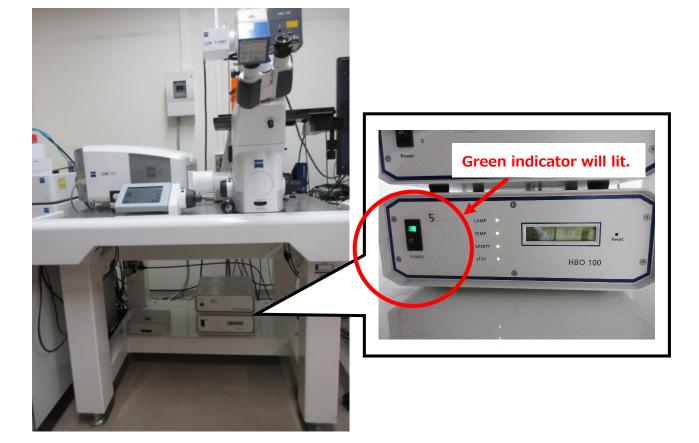

8. Turn on the **computer** 6

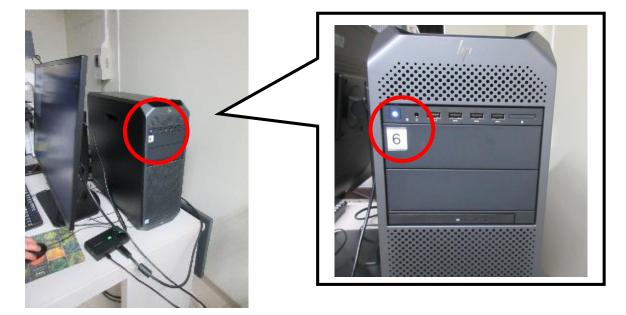

# 9. Click ZEN (black edition)

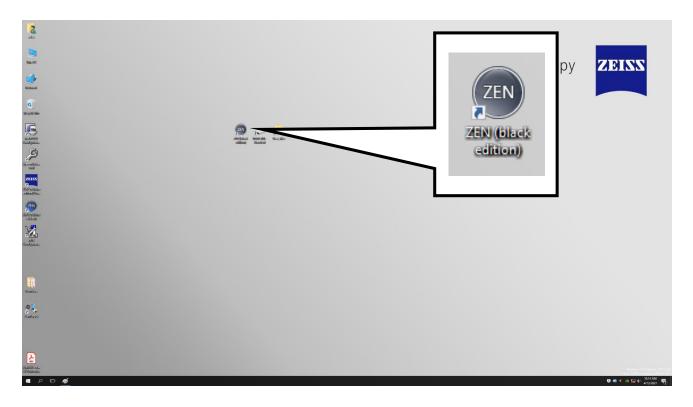

## 10. Chose Start System

| Na say Manaa Mari Kata Maga nag<br>(a far M<br>(b M)                                                                                                    | And And And And And And And And And And                                                                                                    |
|----------------------------------------------------------------------------------------------------|----------------------------------------------------------------------------------------------------|
|                                                                                                    | and the second second se |
|                                                                                                    |                                                                                                    |
|                                                                                                    |                                                                                                    |
| lengt<br>Dated stopped<br>Date stopped                                                                                                    |                                                                                                    |
| Energy Constant of the Constant of the Constan |                                                                                                    |
| Analysis     Analysis           |                                                                                                    |
| A menoni analah senalah senalah Angela Angela Angela Angela Angela Angela Angela Angela Angela Angela Angela An<br>Angela Angela Angela Angela Angela Angela Angela Angela Angela Angela Angela Angela Angela Angela Angela Angela                                                                                                     |                                                                                                    |
| • ***                                                                                                    |                                                                                                    |
| ZEN                                                                                                    |                                                                                                    |
|                                                                                                    | K.                                                                                                    |
|                                                                                                    |                                                                                                    |
|                                                                                                    |                                                                                                    |
|                                                                                                    |                                                                                                    |
|                                                                                                    |                                                                                                    |
|                                                                                                    |                                                                                                    |
|                                                                                                    |                                                                                                    |
|                                                                                                    |                                                                                                    |
|                                                                                                    |                                                                                                    |
|                                                                                                    | 0 + 4 10 12 01 1010.44                                                                                                    |

11. Turn on the laser switch (4-3) after waiting **5** min (page 3, step 6).

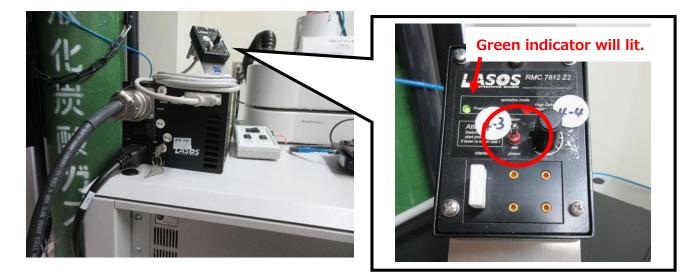

12. Turn the **power knob** (4-4) very slowly (**clockwise**) to increase the laser power. When you see a red right turned on, it means you over-turned the knob so reverse the knob until the red light goes out.

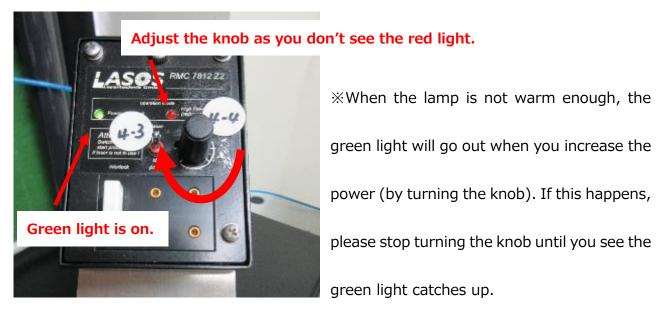

## <Basic operation>

1. Press Lord position on the touch screen.

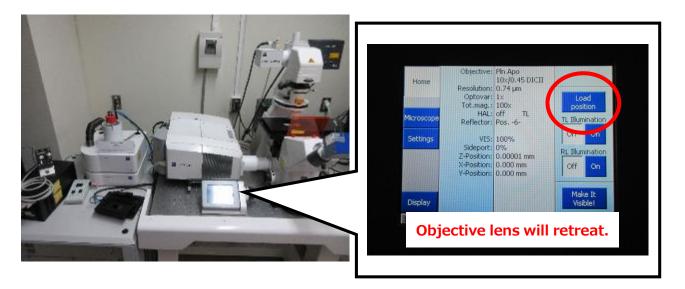

 $2. \ {\mbox{Place your sample slide on the stage.} } \\$ 

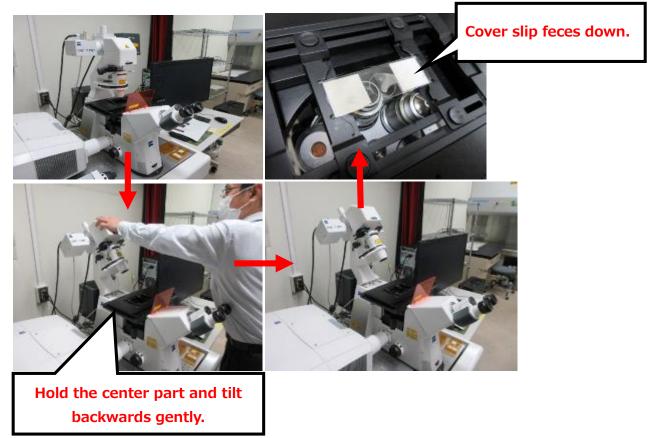

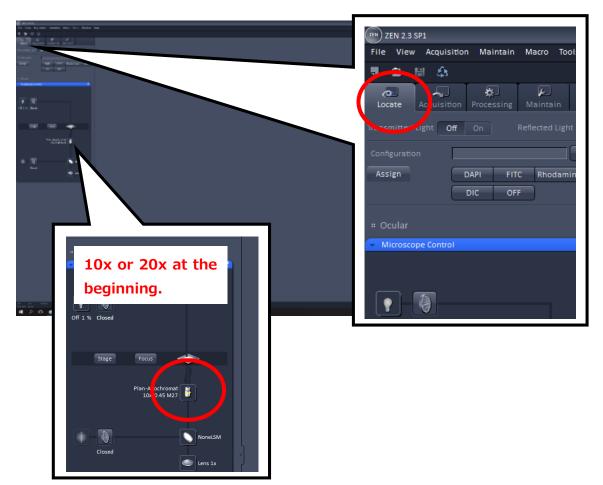

**3.**Click **Locate tab**. Chose **10x** or **20x objective lens** by clicking the lens icon.

4. Press Load button (a barred triangle) on the touch screen.

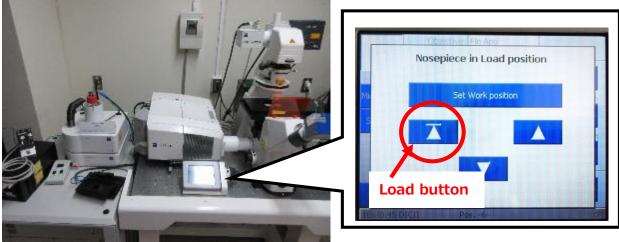

**Objective lens returns to position.** 

5. Choose desired **fluorescent filter** from the configuration section in **Locate** tab.

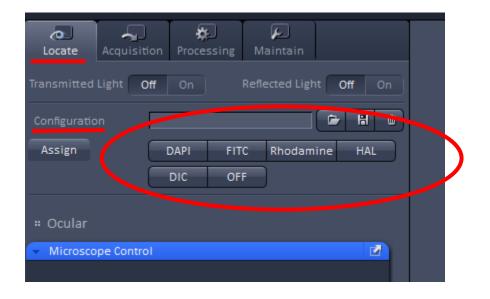

#### 6. Focus on your sample through eyepieces

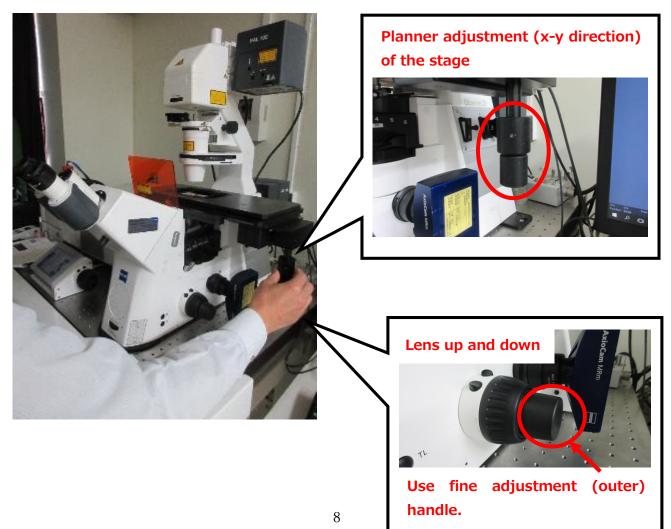

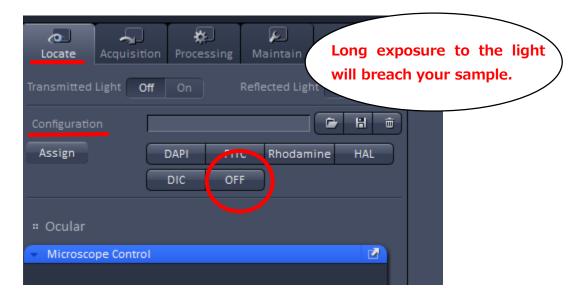

#### 7. Press **OFF** button from the **Configuration** section in **Locate** tab

#### 8. Chose Acquisition tab for laser imaging.

| 0823.05                                                                                           |                                               |                  |               |
|---------------------------------------------------------------------------------------------------|-----------------------------------------------|------------------|---------------|
| e View Accultition Malvesin Nacro Toolo Window Holp                                               |                                               |                  |               |
| e II &                                                                                            |                                               |                  |               |
| en State State Participa Valencia                                                                 |                                               |                  |               |
| e nez Varape                                                                                      |                                               |                  |               |
| S N 2 Aquiter Service                                                                             | <ul> <li>Multifureers and Augustan</li> </ul> |                  |               |
| Street Street<br>Constration Dates Street<br>Constration Dates Street<br>Constration Dates Street |                                               |                  |               |
| N CA CE CA CARACTER PARTY                                                                         |                                               |                  |               |
| offend heltenaar ter te ter ter ter ter ter ter ter ter                                           | 42 2 Koge 218 pe                              |                  |               |
| dank 11 S cm                                                                                      | Option A                                      |                  |               |
| Inship - Sec. 1                                                                                   | 100001                                        | *                |               |
|                                                                                                   |                                               |                  |               |
| egion (+ tion functional) and the HLD of                                                          | ·                                             |                  |               |
| eta Marager                                                                                       | ZEN 2.3 SP1                                   |                  |               |
| faar 🖻 🔬                                                                                          |                                               |                  |               |
| corr LoverUnes and Pewer Method                                                                   | e View Acquisition                            | Maintain Macro   | Tools Windo   |
| (80)                                                                                              | e riew Acquisition                            | Manifeanti Macio | ioons willing |
| energy Mill of Schr Ann                                                                           |                                               |                  |               |
| Inter Engenites                                                                                   | 🕞 👘 👘 👘                                       |                  |               |
| Elengenstelar ottoer 10                                                                           |                                               |                  |               |
|                                                                                                   |                                               |                  |               |
| Darvel Louis de Collec Dalle Regerole. 2000 1 2000 1                                              |                                               | 192 VEL          |               |
| nki kativov 100 B                                                                                 | ocate Acquisition                             | rocessing Mainta | in            |
| rki .                                                                                             | Acquisition                                   | Tocessing Mainta |               |
|                                                                                                   |                                               |                  |               |
| C. El Caneta                                                                                      | eriment Manager                               |                  |               |
|                                                                                                   |                                               |                  |               |
|                                                                                                   |                                               |                  | 🗁 🖬           |
|                                                                                                   |                                               |                  |               |
|                                                                                                   |                                               |                  |               |
|                                                                                                   | Smart Setup                                   | 🖌 Show a         | Il Tools Ne   |
|                                                                                                   |                                               | A 211011-0       |               |
|                                                                                                   |                                               |                  |               |
|                                                                                                   |                                               |                  |               |
|                                                                                                   | AF 🖸                                          |                  |               |
|                                                                                                   | d Focus Set Exposure                          | Live Cont        | inuous Snar   |

#### 9. File → OPEN → D: drive → User Files → Your lab's folder → Chose adequate Setting

file for your sample.

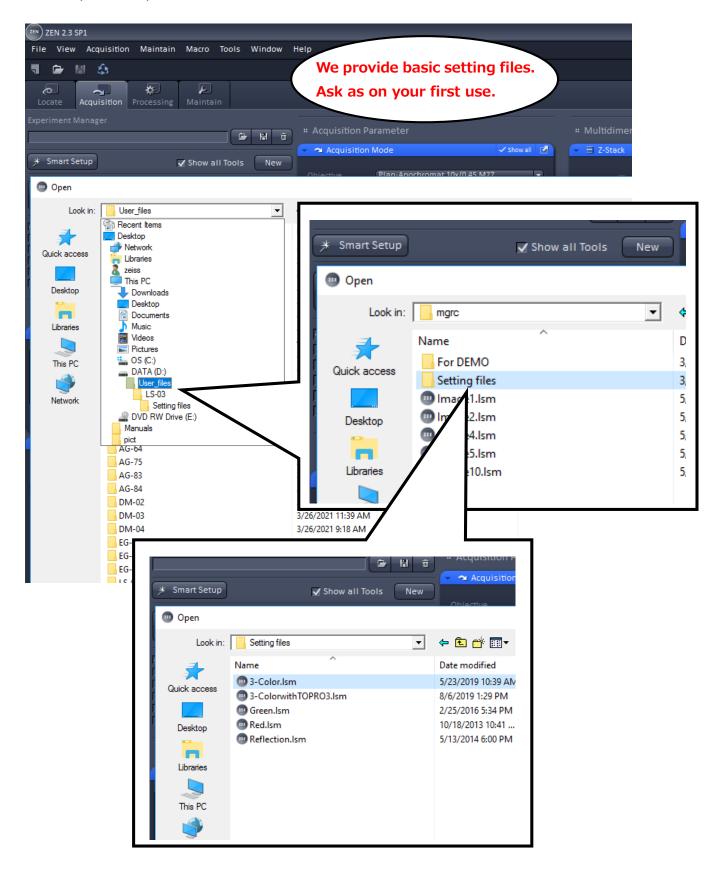

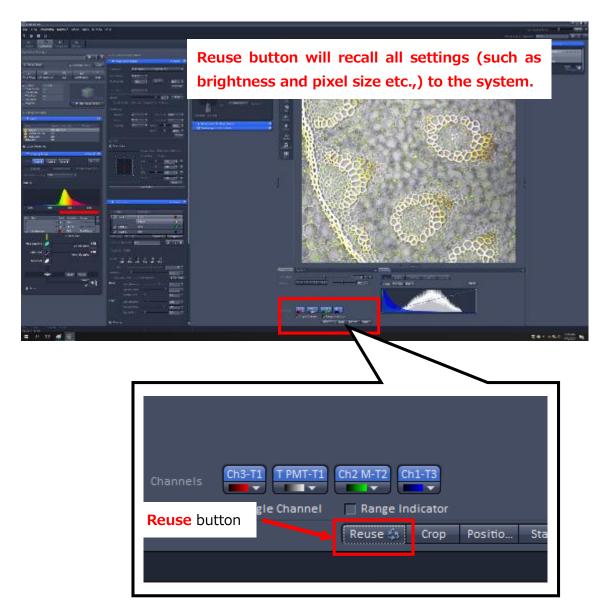

10. After opening the setting file, click **Reuse** button.

Now the initial settings for fluorescent images and a transmission image

(if chosen) are ready.

11. Adjust parameters of each color channel (blue, red, green, transmission) as below.

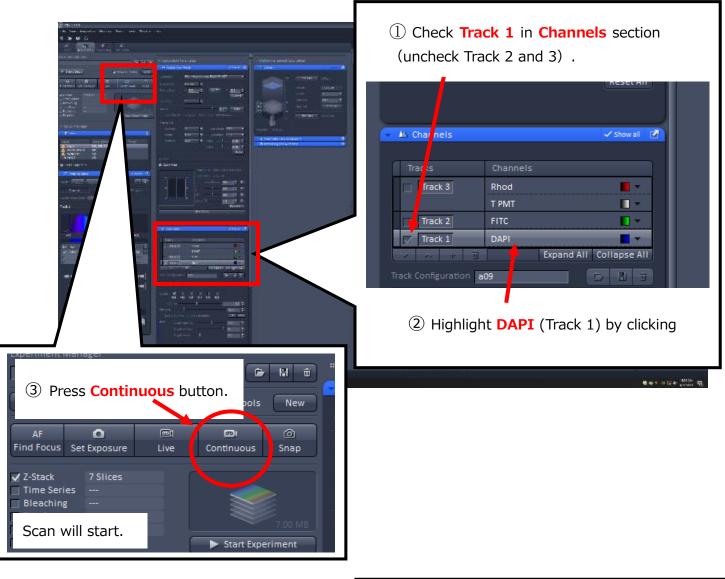

[Adjusting Blue (Track 1)]

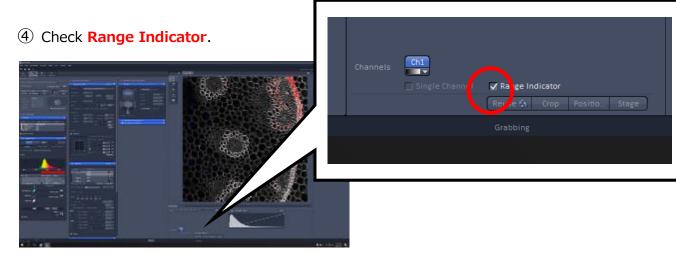

### [Adjusting Blue (Track 1) continued]

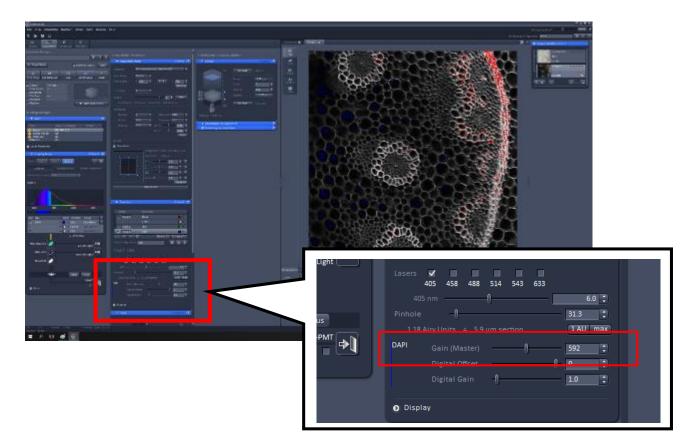

(5) Move the Gain (Master) slider of DAPI (Channels section) to adjust the detector gain.

## %How to adjust%

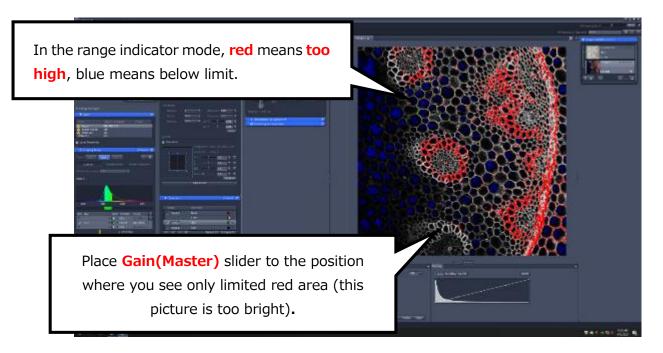

## [Adjusting Blue (Track 1) continued]

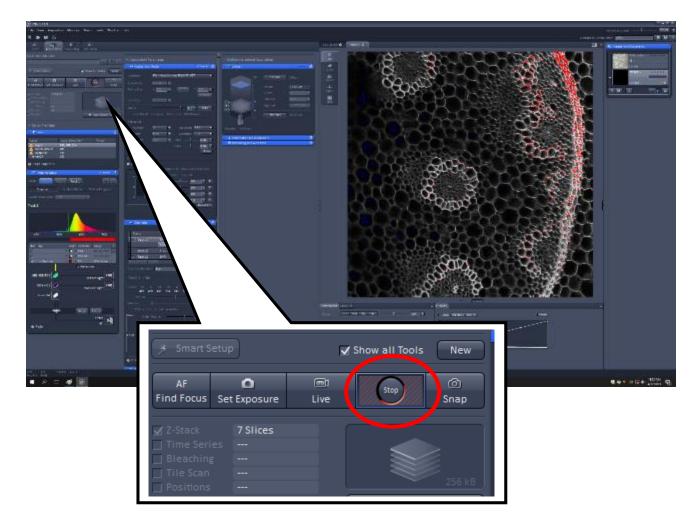

6 Press **Stop** button after adjustment.

Now blue is OK.

#### [Adjusting Green (Track 2)]

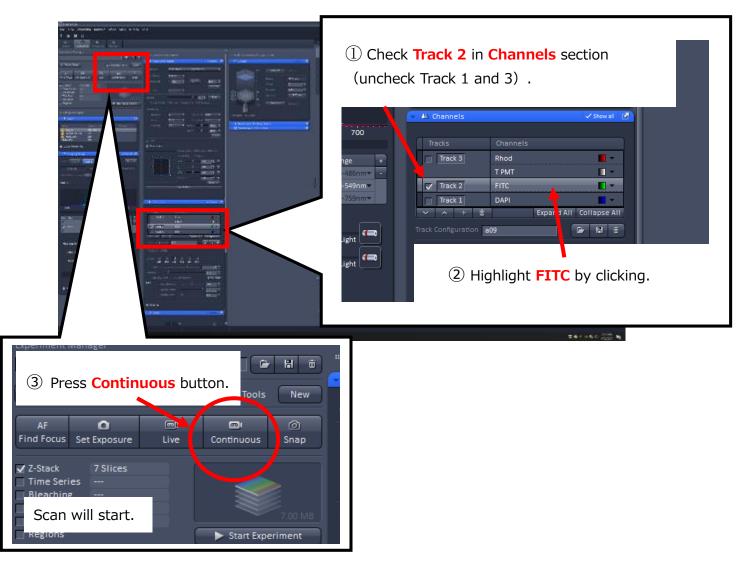

### ④ Check Range Indicator.

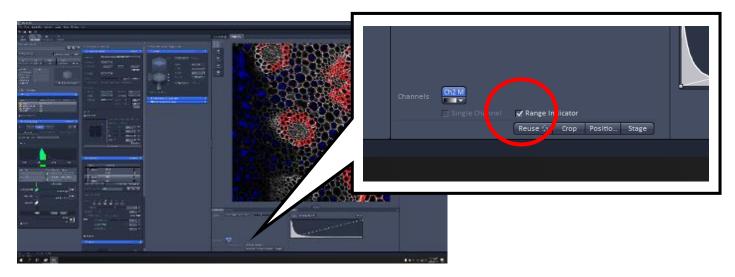

### [Adjusting Green (Track 2) continued]

(5) Move the Gain (Master) slider of FITC (Channels section) to adjust the detector gain.

Refer to %How to adjust% on page 13 for optimal adjustment.

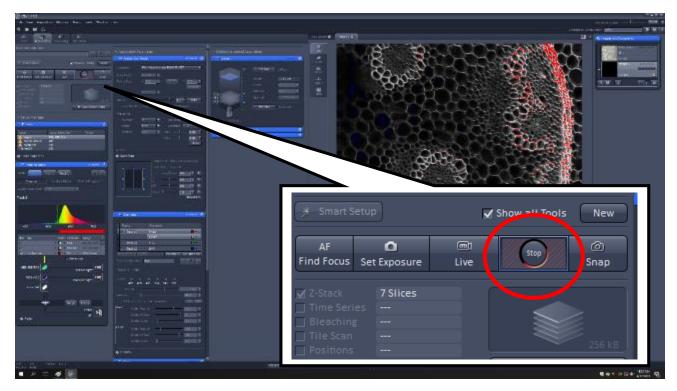

6 Press **Stop** button after adjustment.

Now green image is OK.

[ Adjusting Red and Transmission (Track 3)]

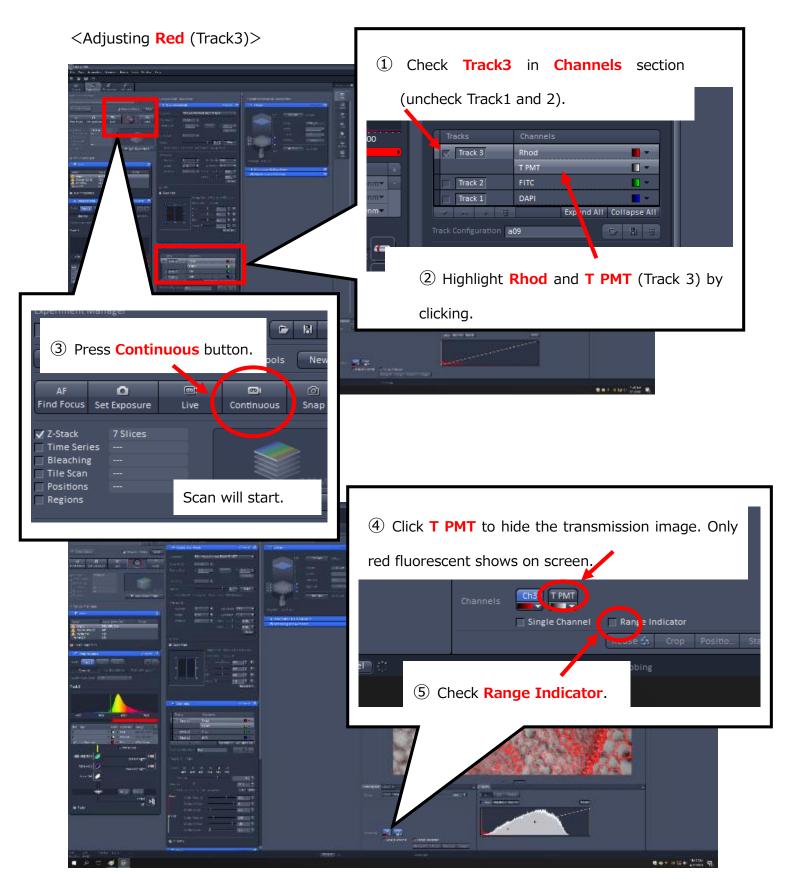

< Adjusting Red (Track 3) continued>

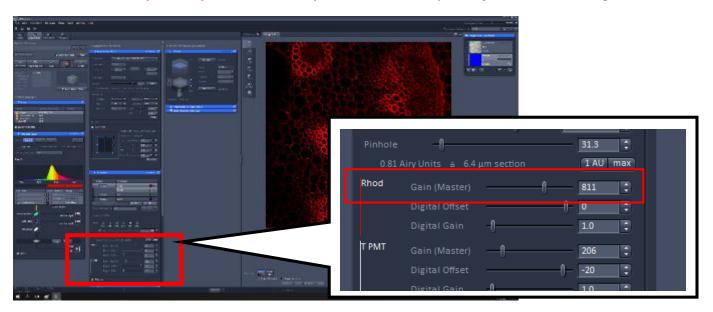

6 Move the Gain (Master) slider of Rhod (Channels section) to adjust the detector gain.

Refer to %How to adjust% on page 13 for optimal adjustment.

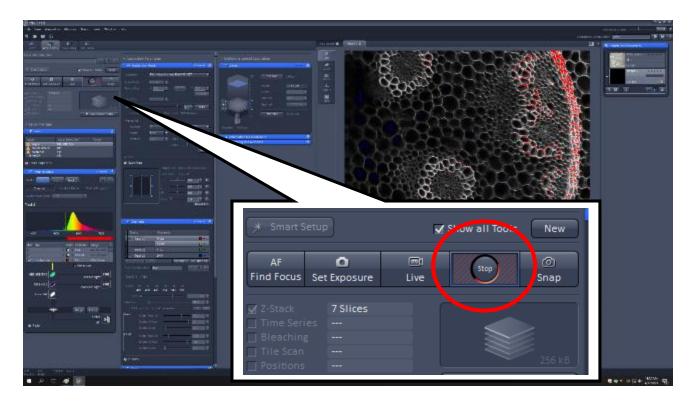

O Press **Stop** button after adjustment.

<Adjusting Transmission image (Track 3)> %Skip this part if unnecessary.

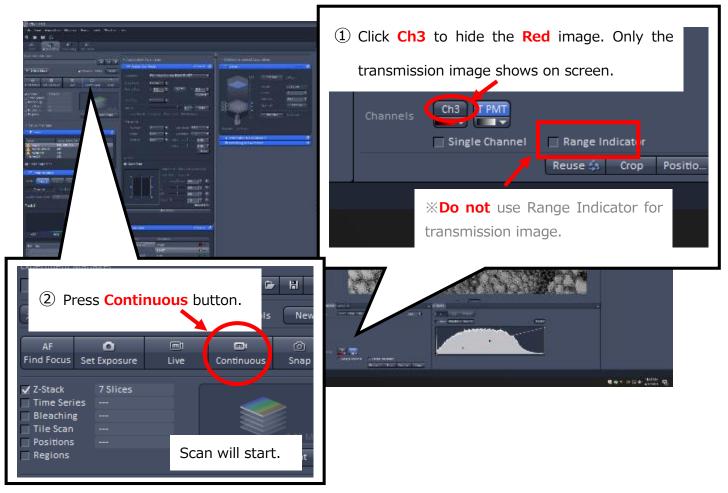

③ Move the **Gain (Master)** slider of T PMT (**Channels** section) to adjust the detector gain.

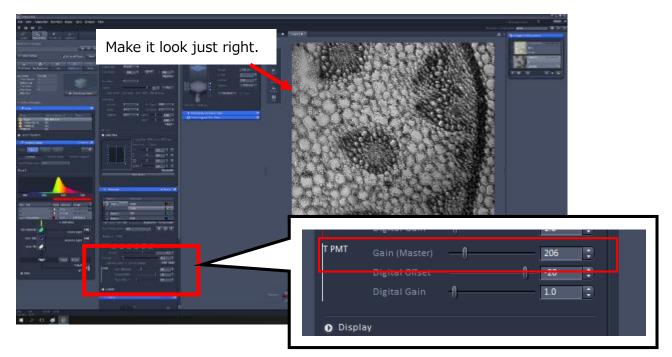

<Adjusting Transmission image (Track 3) continued>

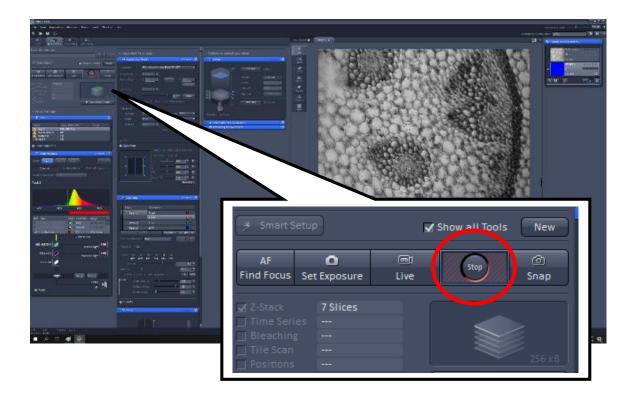

4 Press Stop button after adjustment.

Now red and transmission images are OK.

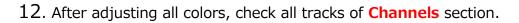

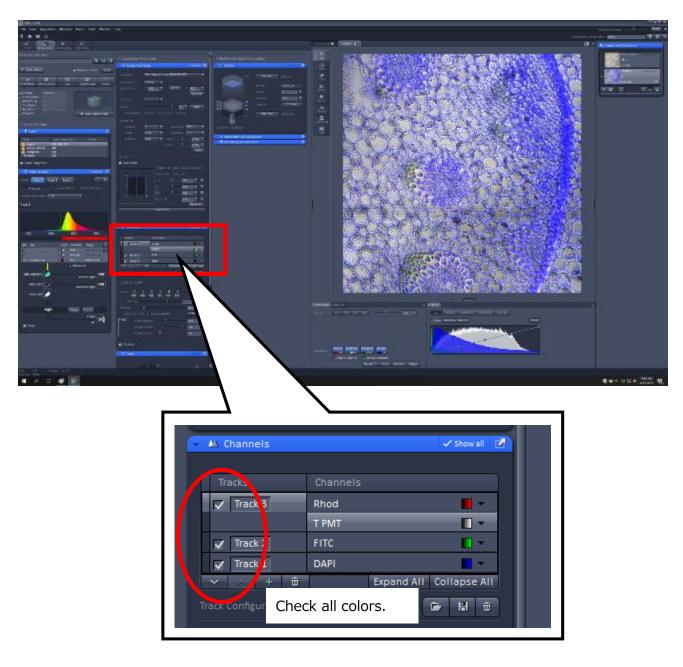

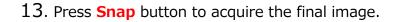

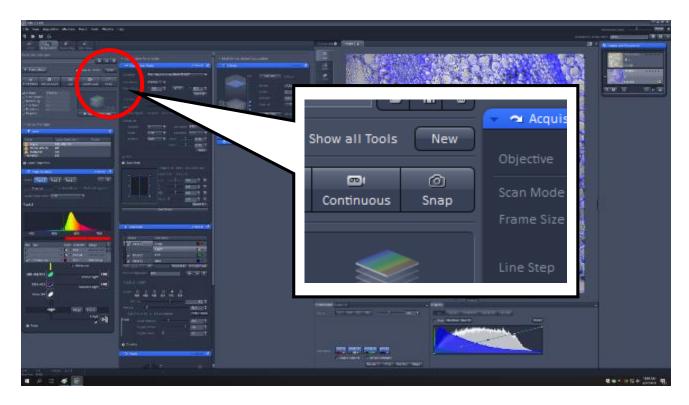

## 14. File $\rightarrow$ Save As $\rightarrow$ Your lab's folder $\rightarrow$ Save your file there.

| Constanting Annual Annual |                                                                                                    |
|----------------------------------------------------------------------------------------------------|----------------------------------------------------------------------------------------------------|
| exection     intermediate service     intermediate service     intermediate service     intermediate service     intermediate service                                                                                                    | Chose LSM5 (*.lsm) format.       File name:         Sample1.lsm                                                                                                    |
|                                                                                                    | Save as type: LSM 5 (*.lsm)                                                                                                    |
|                                                                                                    | <b>LSM5 (*.Ism)</b> format will save all accompanied information such as image magnification and acquisition settings. It can be converted into any image formats. |
|                                                                                                    |                                                                                                    |
| *An unsaved image will be overridden l                                                                                                    | by next scan.                                                                                                    |
|                                                                                                    |                                                                                                    |

- You can analyze your image by a free version of ZEN software. It can be downloaded from Carl-Zeiss web site (only for Windows).
- ImageJ is also compatible for LSM5 (.lsm) format. You can download ImageJ from NIH web site (http://imagej.nih.gov/ij/).

**15**. Click **New** to open another image window for next scan.

% If you saved the previous image, pressing **Continuous** button will automatically open a new image window.

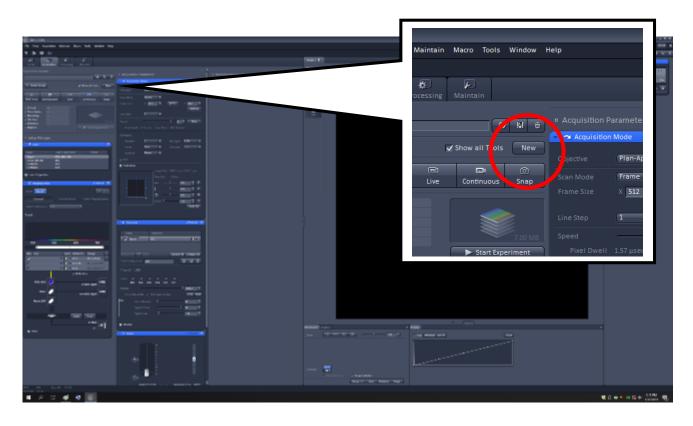

# <Shut down the system>

- 1. Close ZEN window (or File $\rightarrow$ Exit)
- 2. Shut down the computer.
- 3. Check the indicator on the fluorescent lamp box 5 and fill the lamp hour in the logbook (see below). Turn off the lamp box.

※ If you forget to check the indicator before turning off the lamp box, please avoid turning it on again, or the lamp will be damaged. Just leave the part of the logbook blank (it is totally OK).

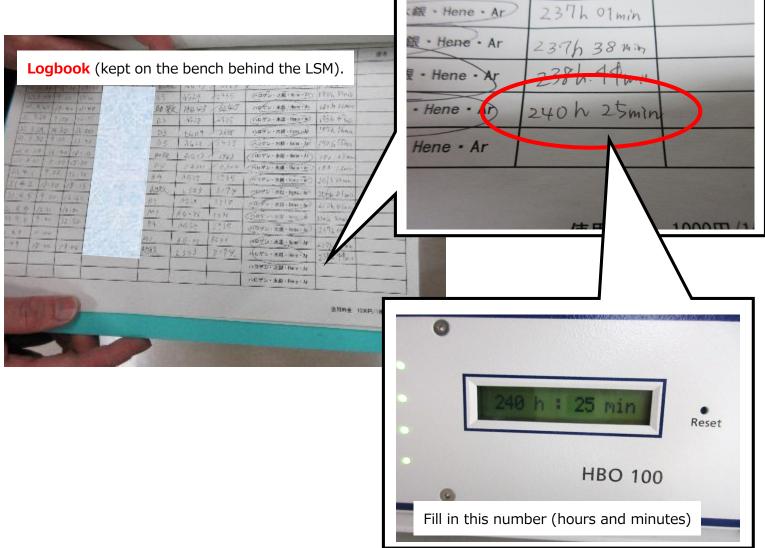

- 4. Turn the **power knob** (4-4) counter-clockwise to decrease the laser power (please do not overturn).
- 5. Turn of the laser (4-3)
- 6. Turn the laser key (4-2) to the off position (counter-clockwise to vertical).
- 7. Wait about 5 min until the fan in the laser box stops.
- 8. Turn off the laser box (4-1)

- 9. Turn off the two **sub switches**. 3
- 10. Power key is always in the horizontal position. 2 (you don't have to turn the key).
- 11. Turn off the main switch 1
- 12. Cover the microscope by the  $\ensuremath{\text{blue cover}}$  (a slit will be back side).
- 13. Fill in the logbook.

※ Please wait at least **15 minutes** until turning on the laser and the fluorescent lamp again.

% If there is a next user after you within 30 minutes, please leave the system on for the next user.